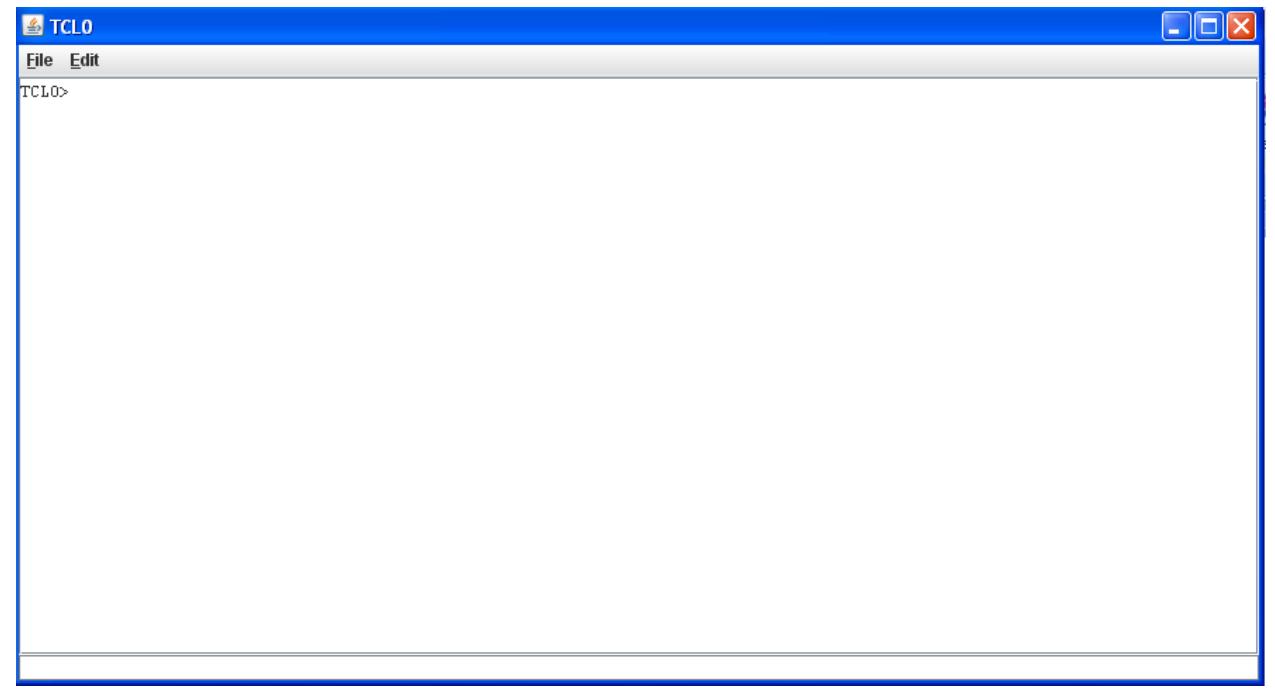

- 4. To Print Hello World in JSIM, type the following commands in the terminal
- set f [java::new java.awt.Frame "Tcljava"]
- set l [java::new java.awt.Label "Hello World!"]
- \$l setFont [java::new {java.awt.Font String int int} "TimesRoman" [java::field java.awt.Font BOLD] 40]
- \$f add \$l [java::field java.awt.BorderLayout CENTER]
- \$f pack
- \$f show

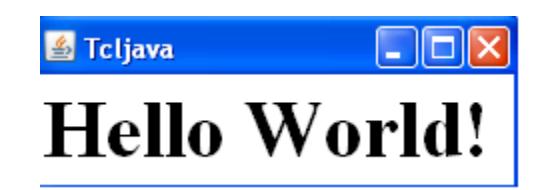